# **FIŞA DISCIPLINEI**

#### **1. Date despre program**

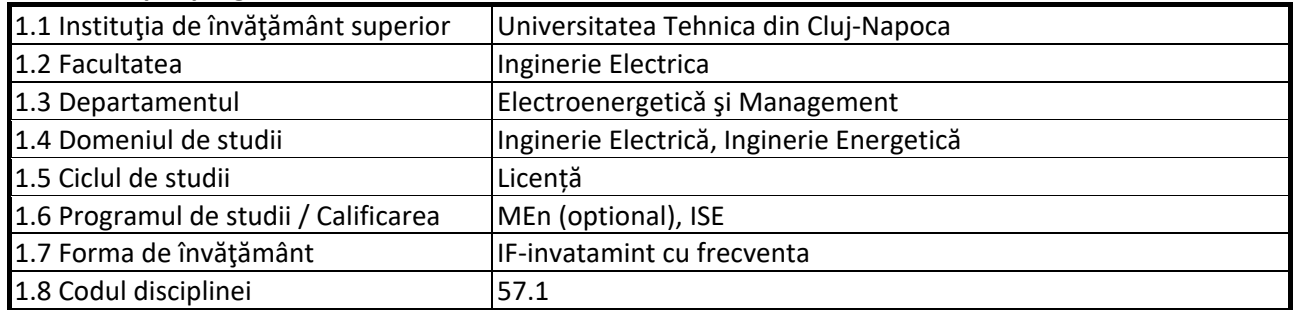

### **2. Date despre disciplină**

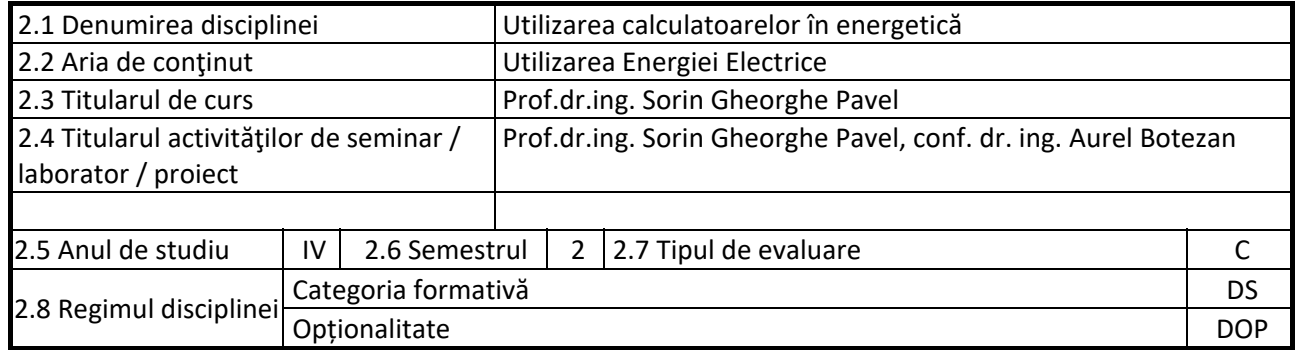

### **3. Timpul total estimate**

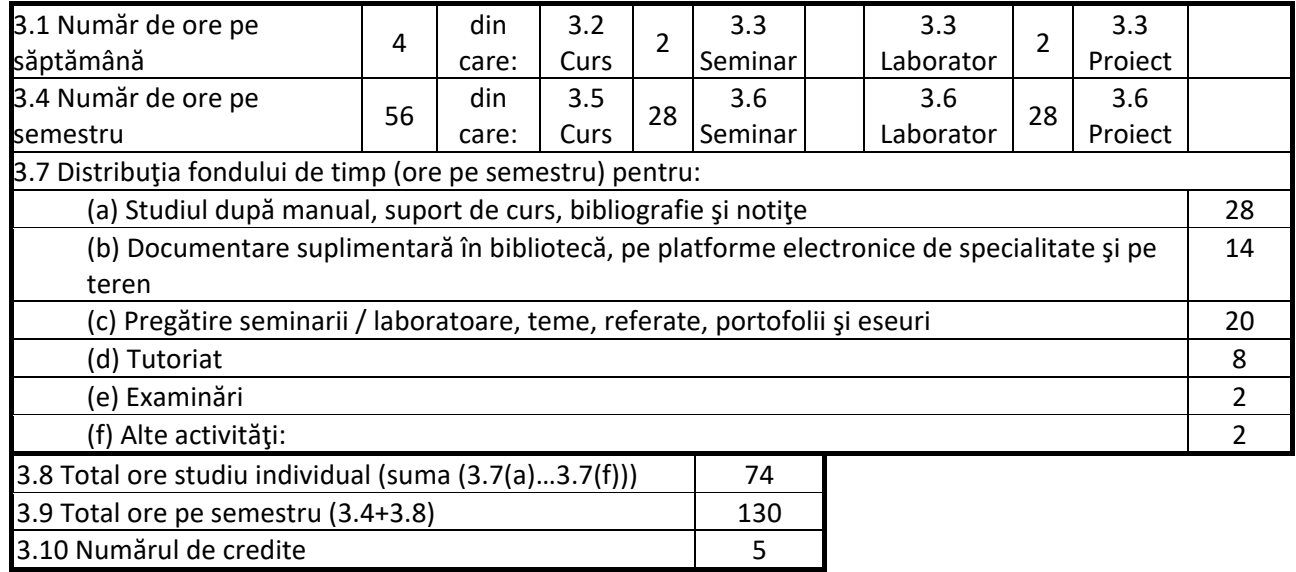

## **4. Precondiţii** (acolo unde este cazul)

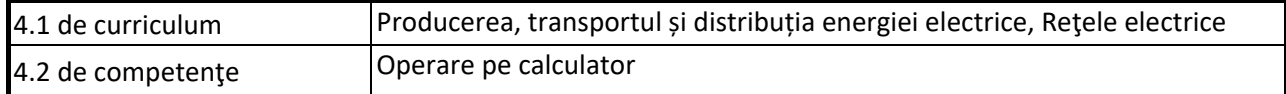

## **5. Condiţii** (acolo unde este cazul)

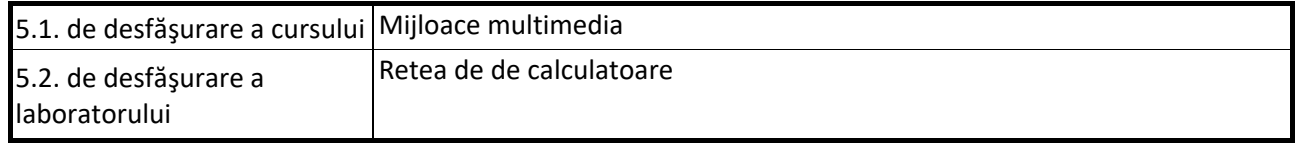

### **6. Competenţele specifice acumulate**

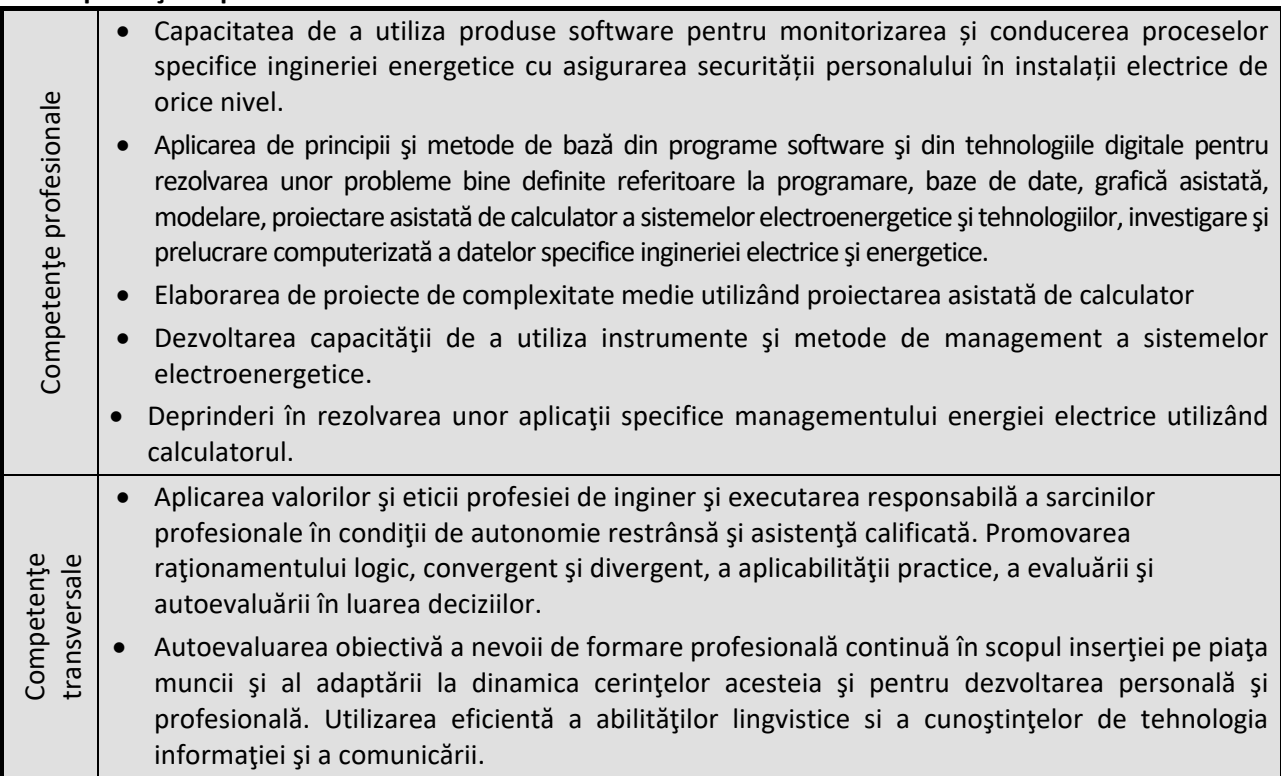

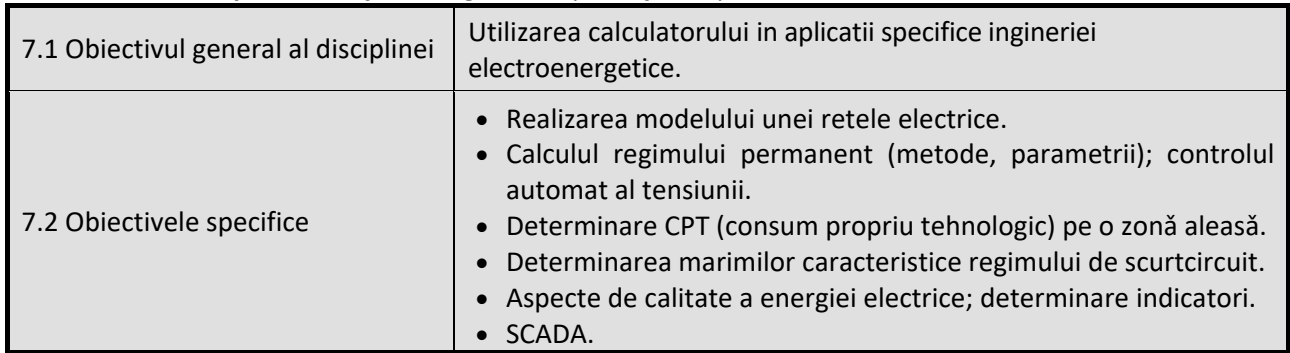

## **7. Obiectivele disciplinei** (reieşind din grila competenţelor specifice acumulate)

## **8. Conţinuturi**

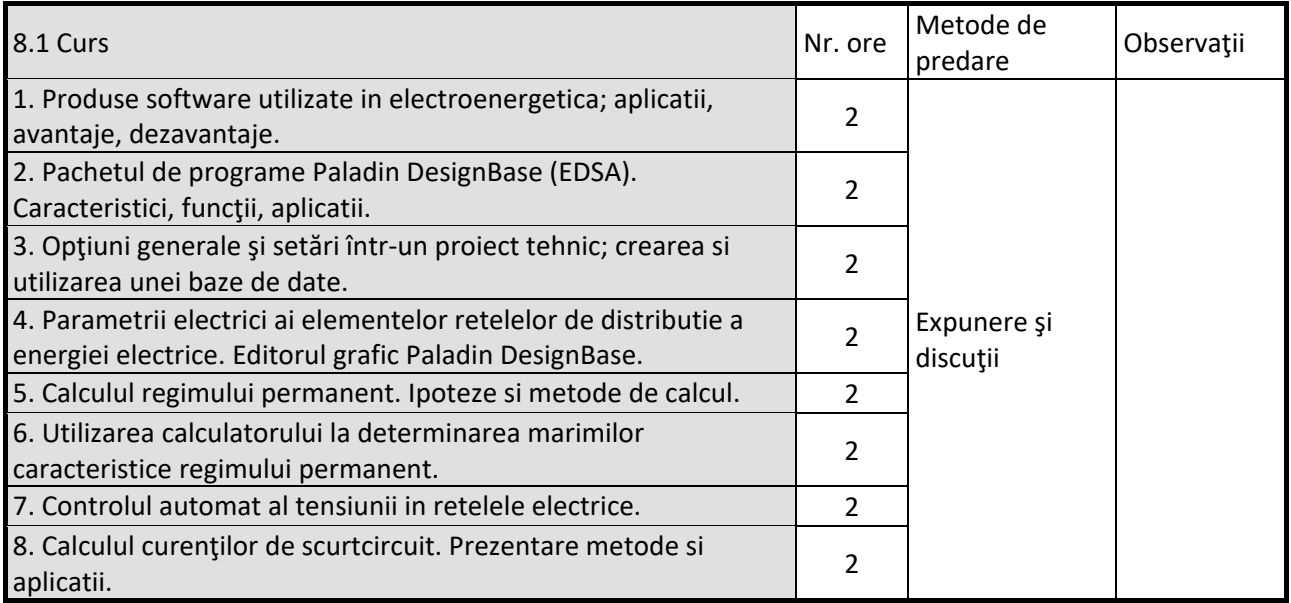

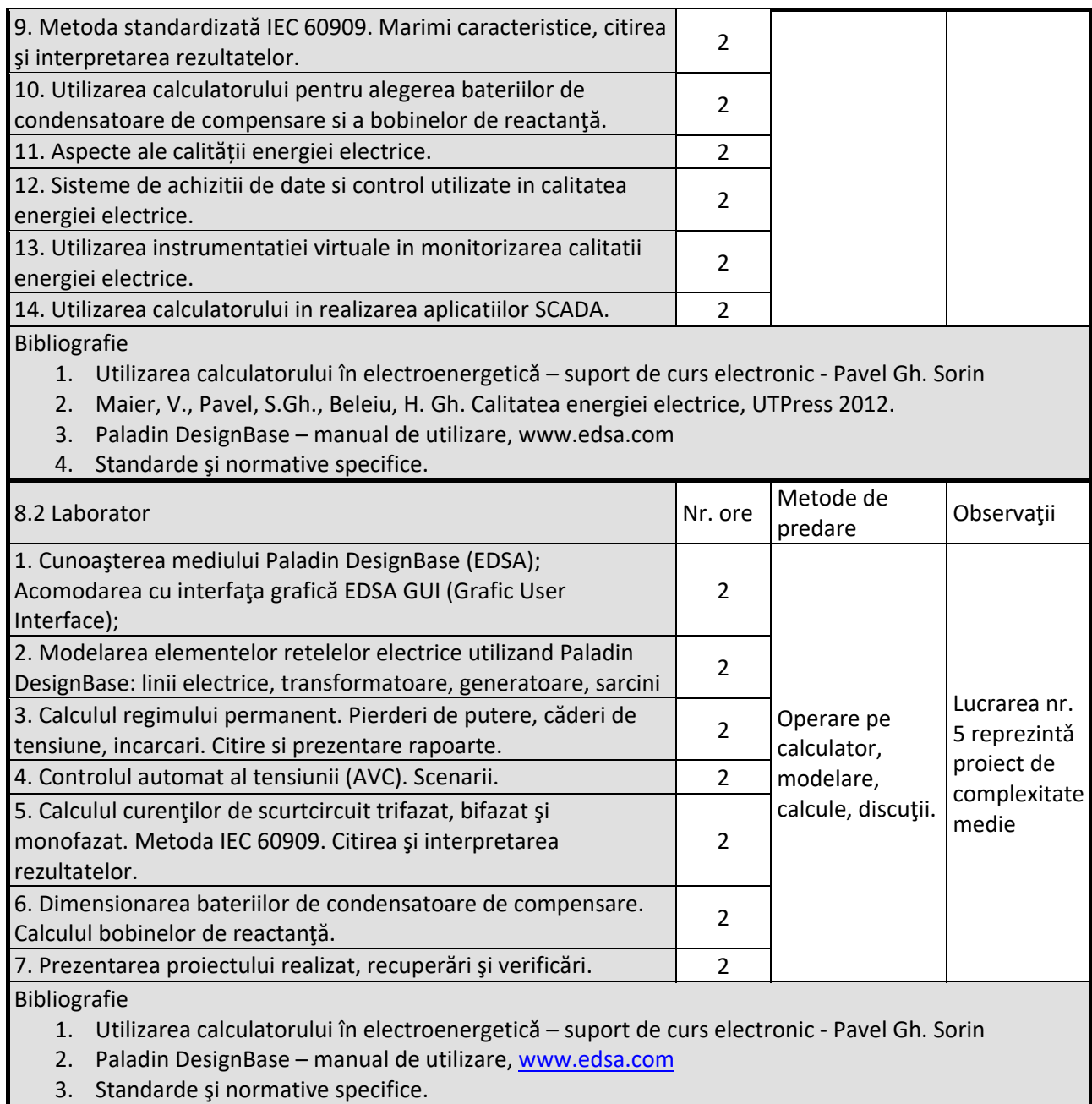

#### 9. Coroborarea conținuturilor disciplinei cu așteptările reprezentanților comunității epistemice, asociațiilor **profesionale şi angajatorilor reprezentativi din domeniul aferent programului**

La cursuri si aplicaţii se tine cont de cerintele si asteptarile mediului de afaceri: firme cunoscute din domeniu, colaboratori din mediile industrial si economic, colegi din alte centre universitare.

#### **10. Evaluare**

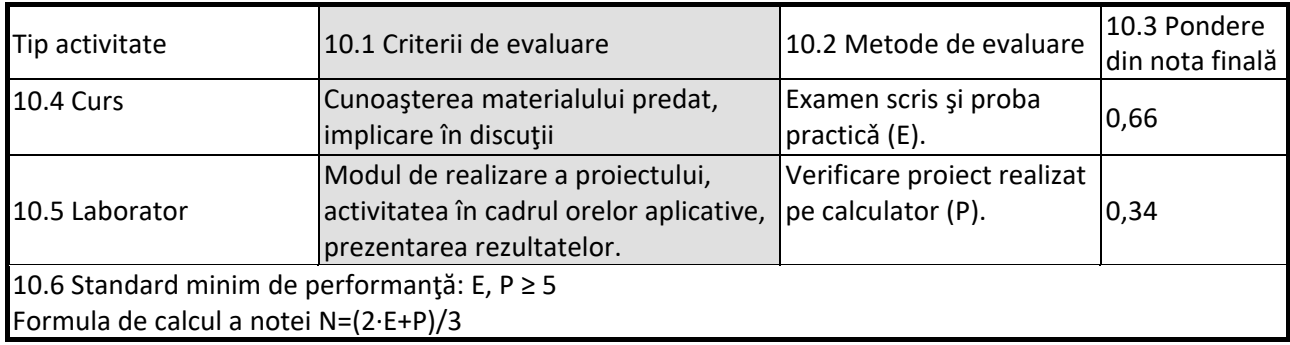

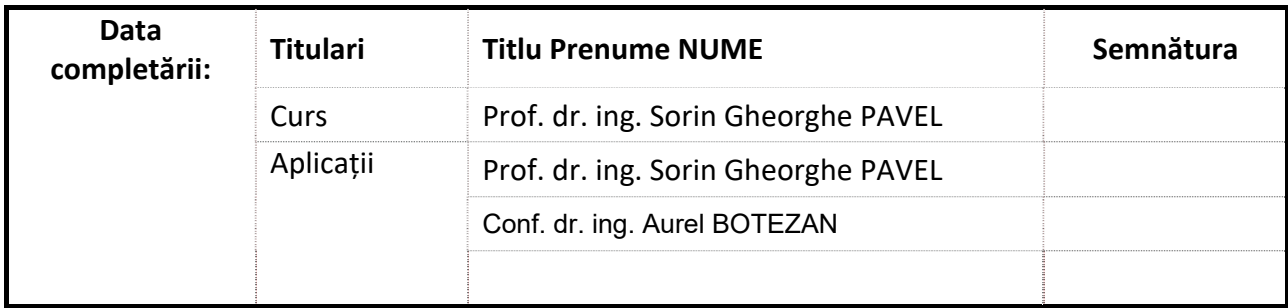

Data avizării în Consiliul Departamentului Electroenergetică şi Management Director Departament Electroenergetică şi Management Prof.dr.ing. Sorin Gh. Pavel Data aprobării în Consiliul Facultății …………… Decan Conf.dr.ing. Andrei CZIKER